# **Dewesoft C++ DLL to Simplified Trenz Electronic C++ DLL**

### **Introduction**

How to write C++ programs using the new [Simplified DLL](https://github.com/Trenz-Electronic/TE-USB-Suite/tree/master/TE_USB_FX2.gen_3/Open_FUT/TE_USB_FX2_API_C/Simplified32bit/TE_USB_FX2_CyAPI) starting from the old [DEWESoft DLL](https://github.com/Trenz-Electronic/TE-USB-Suite/tree/master/TE_USB_FX2.gen_2/DEWESoft_API).

There are some major differences between the two DLLs.

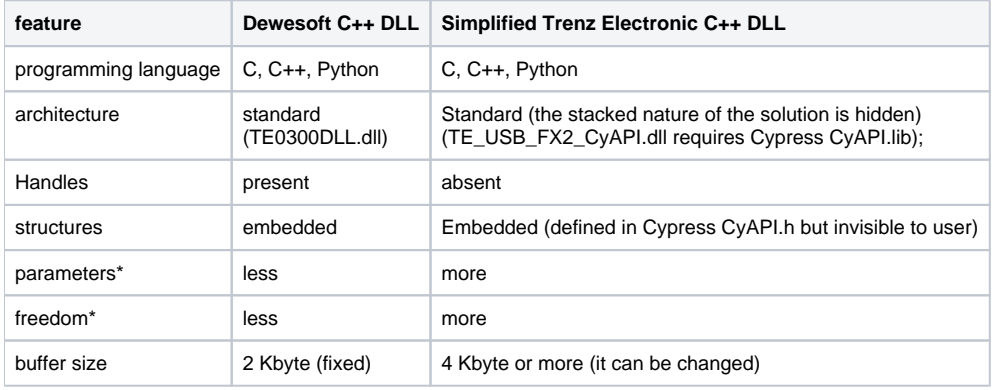

#### **Features comparison**

Δ

Both the Simplified Trenz Electronic C++ DLL and this porting guide are fully working developer versions but are not supported by Trenz Electronic till the official release, currently not yet planned.

## Function Declarations

#define TE\_USB\_FX2\_CYAPI extern "C" \_\_declspec(dllexport)

#### **Exported function (from DLL)**

- TE\_USB\_FX2\_CYAPI int TE\_USB\_FX2\_ScanCards ();
- TE\_USB\_FX2\_CYAPI int TE\_USB\_FX2\_Open (int CardNumber, unsigned long TimeOut, int DriverBufferSize);
- TE\_USB\_FX2\_CYAPI int TE\_USB\_FX2\_Close ();
- TE\_USB\_FX2\_CYAPI int TE\_USB\_FX2\_SendCommand ( byte\* Command, long CmdLength, byte\* Reply, long ReplyLength, unsigned long Timeout);
- TE\_USB\_FX2\_CYAPI int TE\_USB\_FX2\_GetData ( byte\* DataRead, long DataReadLength);
- TE\_USB\_FX2\_CYAPI int TE\_USB\_FX2\_SetData ( byte\* DataWrite, long DataWriteLength);

#### **Internal Function (not exported from DLL)**

The two functions that follow appear in the header but are used only internally by the DLL (TE\_USB\_FX2\_CyAPI.dll) and are not exported to the user:

- int TE\_USB\_FX2\_GetData\_InstanceDriverBuffer (CCyUSBDevice \*USBDeviceList, CCyBulkEndPoint \*\*BulkInEPx, PI\_PipeNumber PipeNo, unsi gned long Timeout, int BufferSize);
- int TE\_USB\_FX2\_SetData\_InstanceDriverBuffer (CCyUSBDevice \*USBDeviceList, CCyBulkEndPoint \*\*BulkOutEPx, PI\_PipeNumber PipeNo, uns igned long Timeout, int BufferSize);

These two functions are called internally by function TE\_USB\_FX2\_Open().

Λ

This Simplified DLL is successfully used in the Python (using ctypes to import/export c types) program Open\_FUT (Gen3) to program USB FX2 microcontroller's firmware and SPI Flash/FPGA's bitstream.

This Simplified DLL is full extern C (C compatible).

# Function Translation

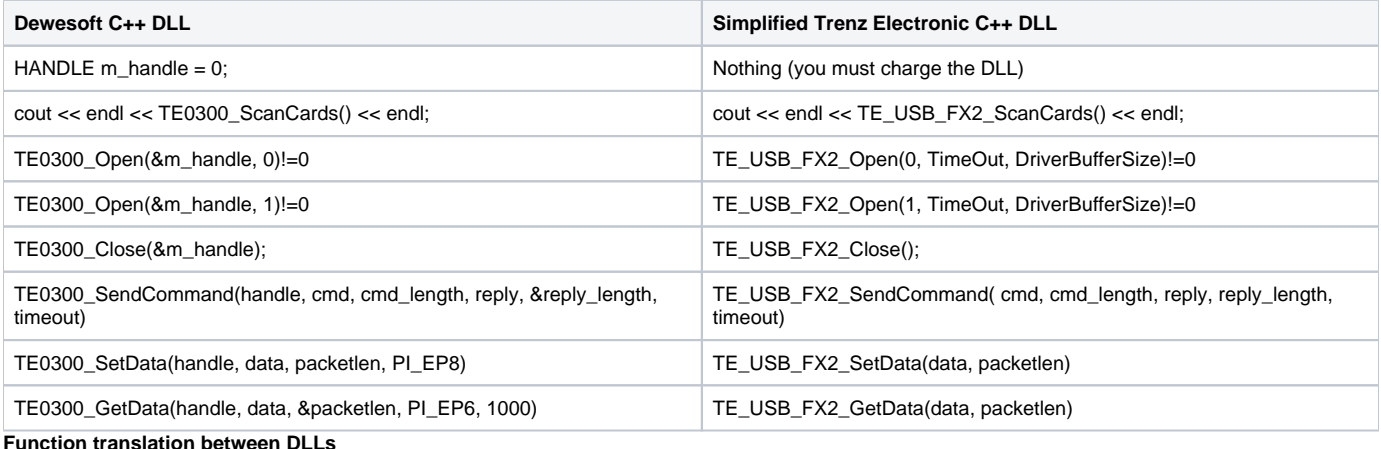

The instantiation of driver buffer happens in TE\_USB\_FX2\_Open(): the user must specify TimeOut and DriverBufferSize. Λ

TimeOut, DriverBufferSize: it is possible to move these parameters to another function like TE\_USB\_FX2\_SetTimeOut and ⊙ TE\_USB\_FX2\_SetDriverBufferSize or erase them (fix the value inside the DLL).

A future possible extension is to set TimeOut = 1000 (1 ms) and DriverBufferSize = 131,072 if the respective value passed to the function is 0.

**Dewesoft C++ DLL Simplified Trenz Electronic C++ DLL**

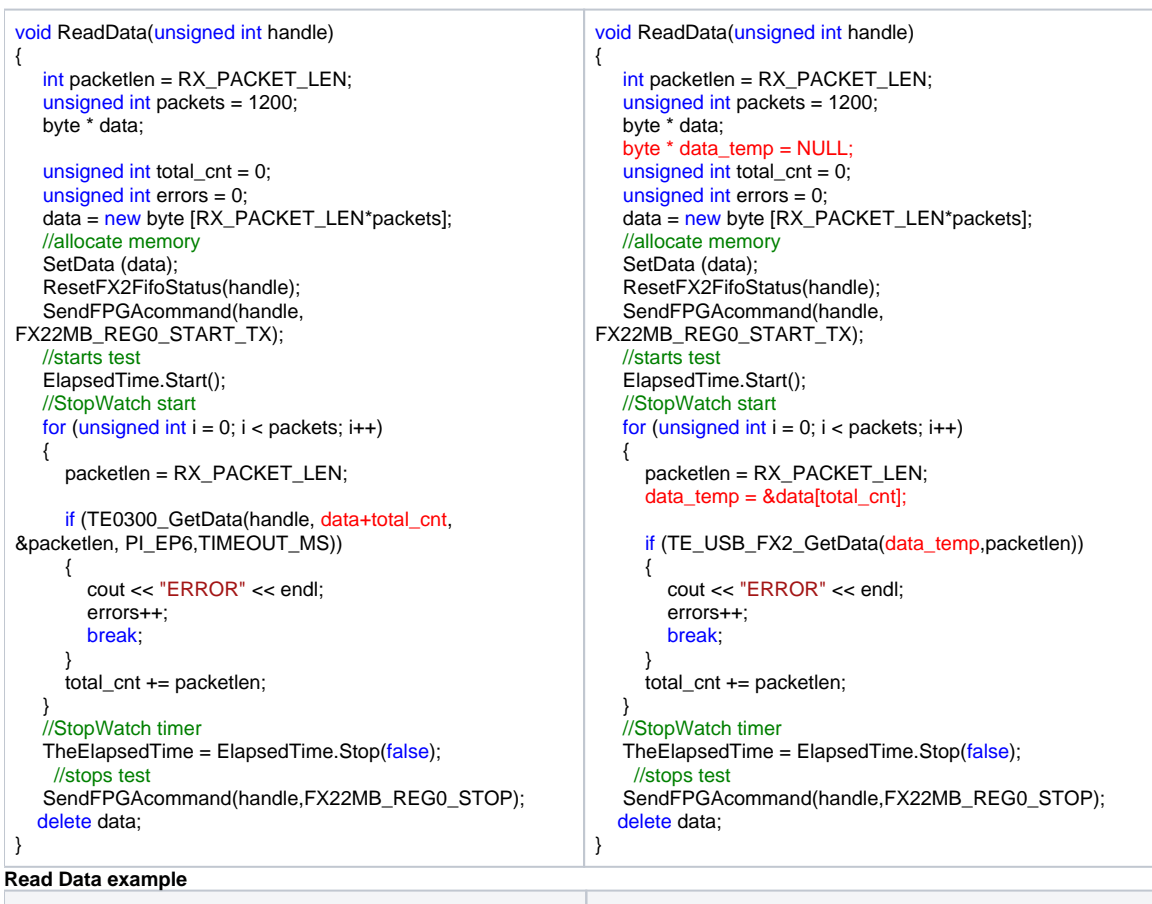

**Dewesoft C++ DLL Simplified Trenz Electronic C++ DLL**

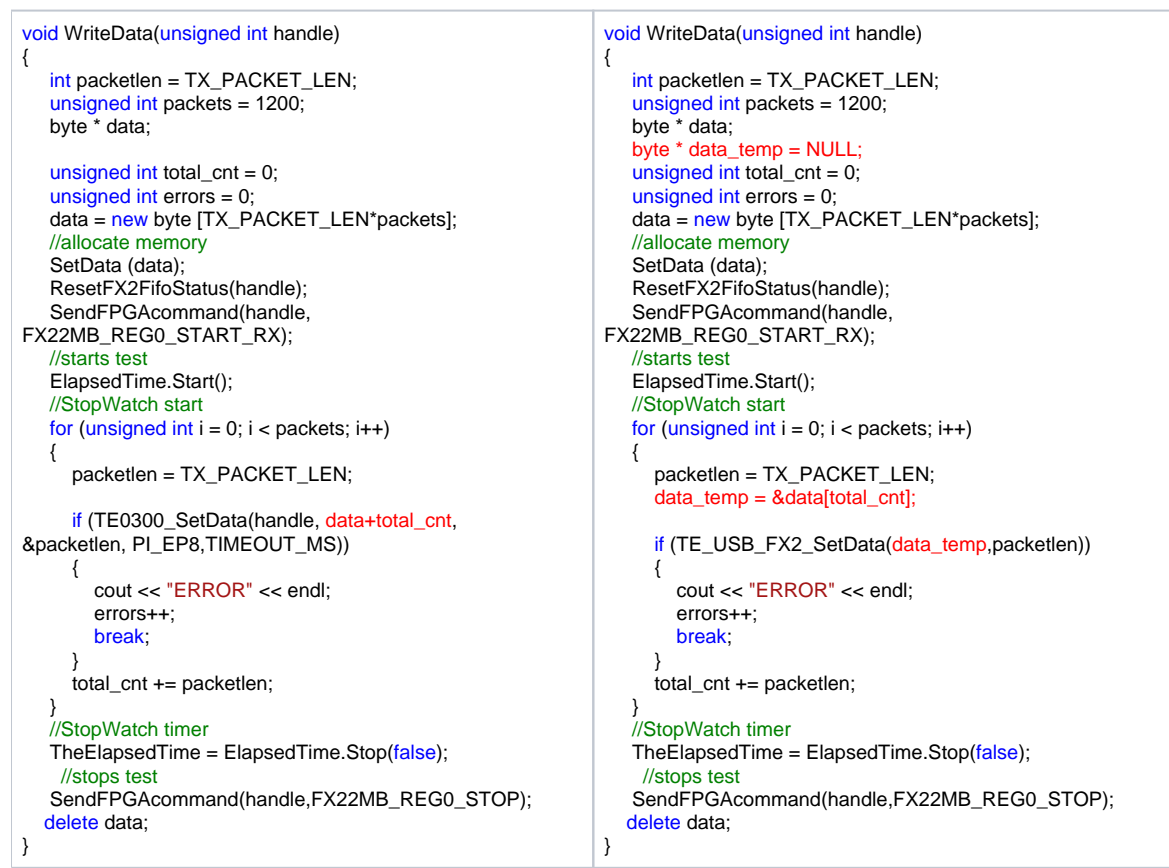

**Write Data example**